## SAP ABAP table UPARM YS VIRTUAL VALUE {Master Data Maintenance View - Attribute Value}

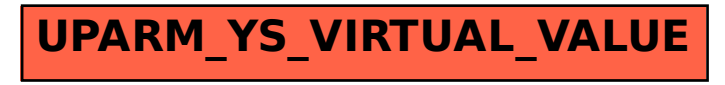